### eForms: A Workflow Solution

**California Polytechnic University** San Luis Obispo

## Agenda(

- Why do you need an electronic workflow?
- What should a workflow application do?
- How do you build one?
- Cal Poly History
- Show and Tell

# Why?

#### University politics are vicious precisely because the stakes are so small. **Henry Kissinger**

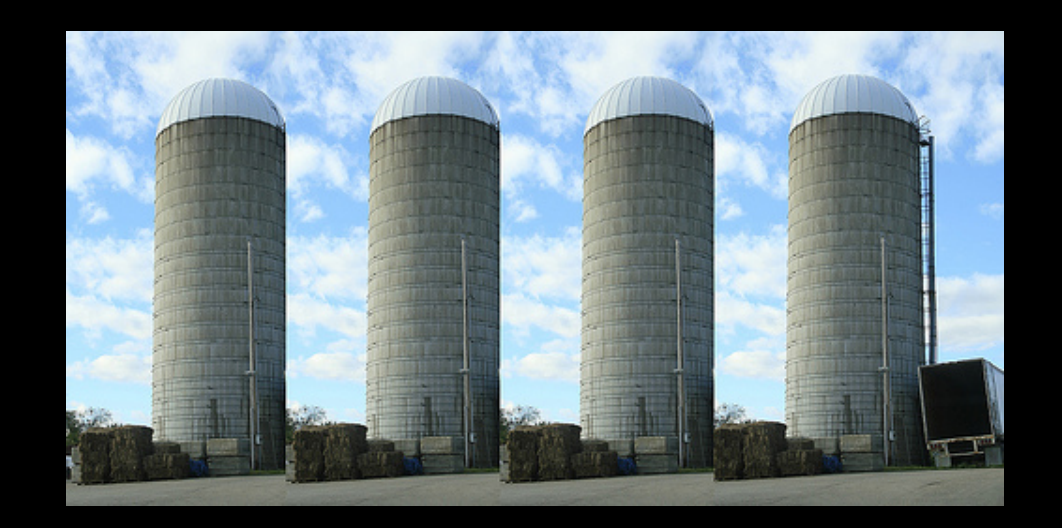

### A few reasons...

- Better visibility and tracking, never lose a paper form again.
- Enforce a consistent process that all areas of campus will use?
- Interface with other electronic processes on campus.
- Reduce data entry errors by prepopulating enterprise data.

## Workflow Shopping List

- Arbitrary activities during transitions
- Activity deadlines/timeouts
- Prepopulate forms with dynamic data
- Group assignment
- Process versioning
- Standards based
- Integration hooks
- Easy to develop new workflows

#### **Contenders**

- ObjectWeb Bonita
- Enhydra Shark
- Open Business Engine
- WfMOpen
- **OSWorkflow**
- JBoss jBPM
- Apache OFBiz
- OpenWFE

# History

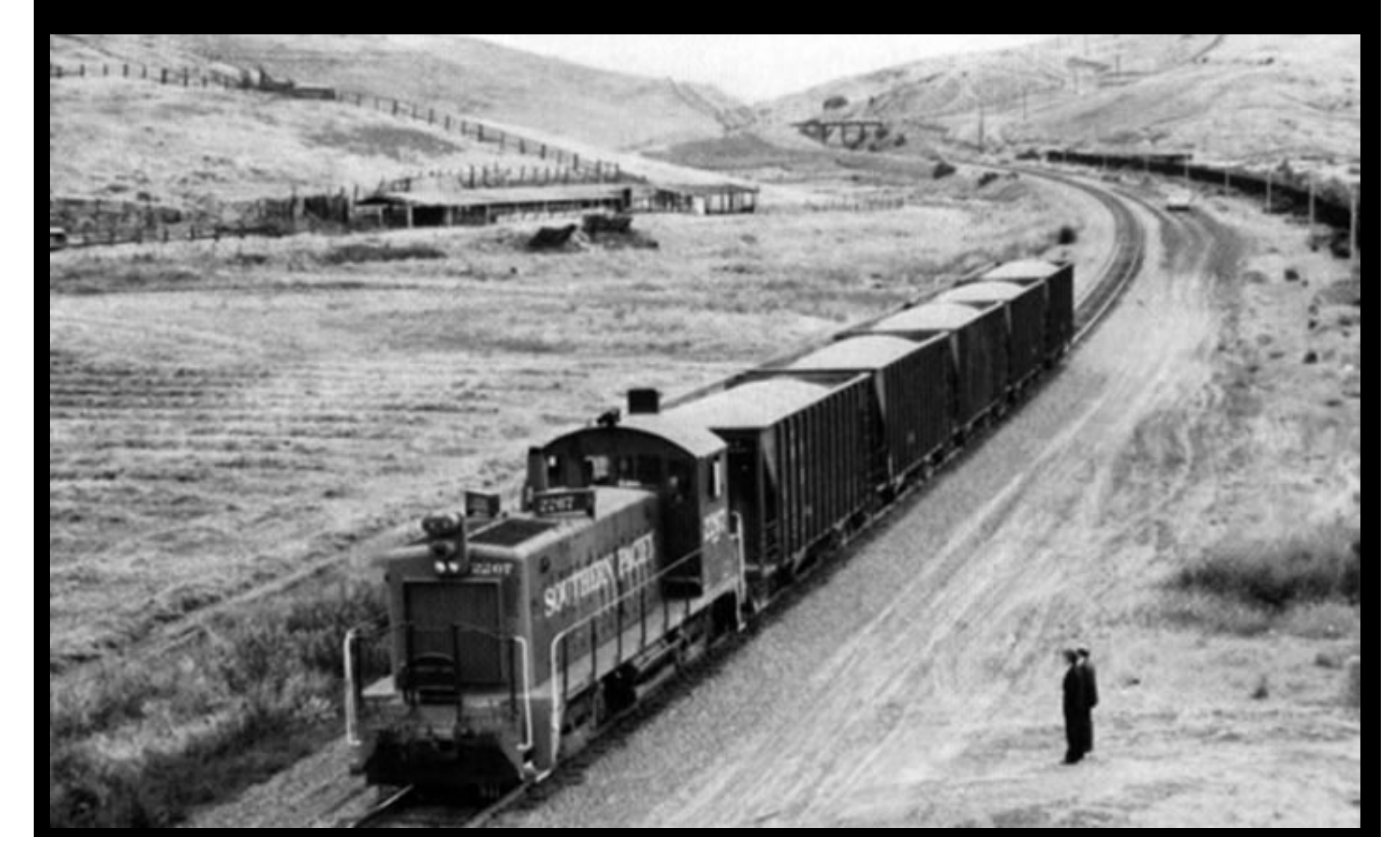

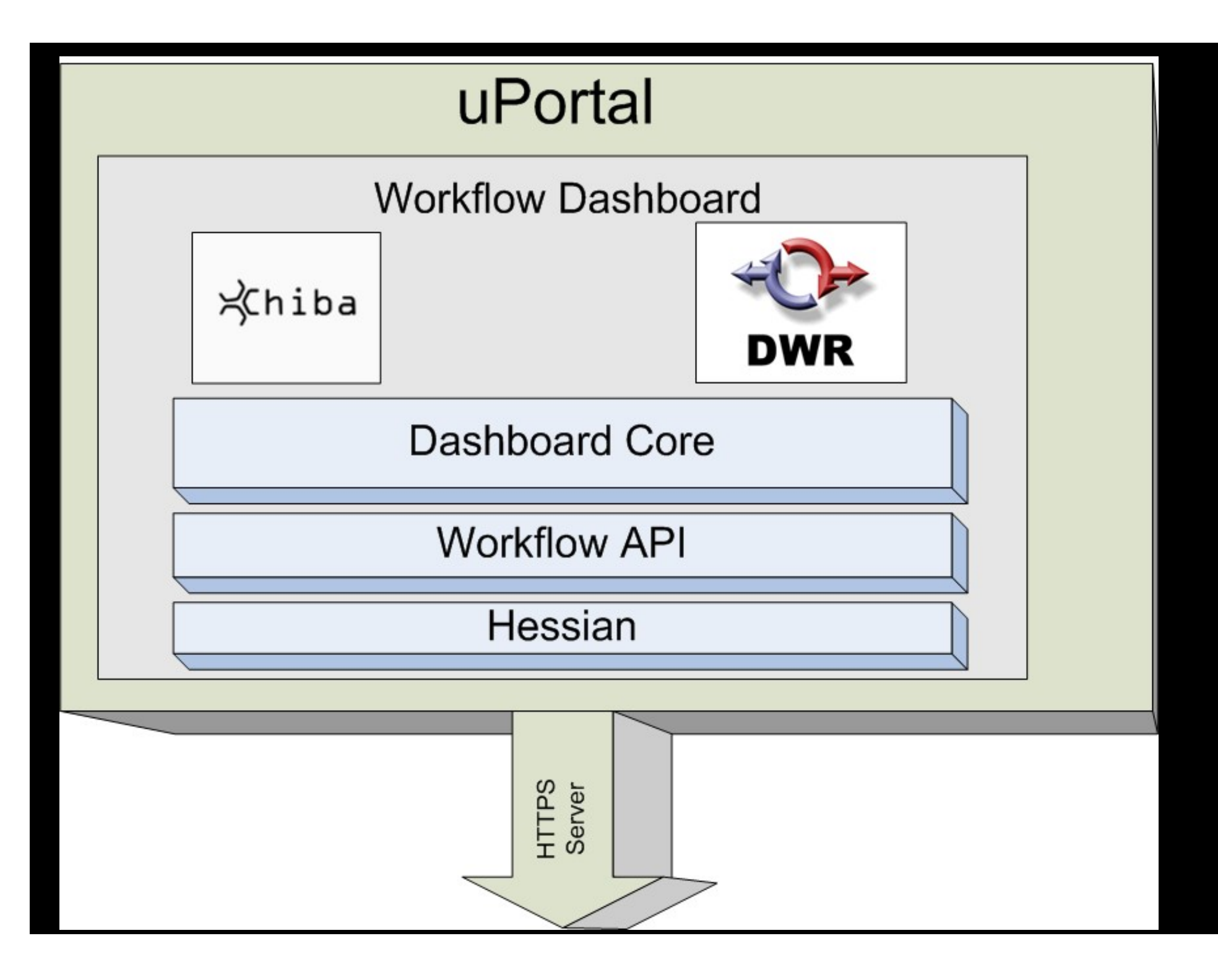

### Open source to the rescue . . .

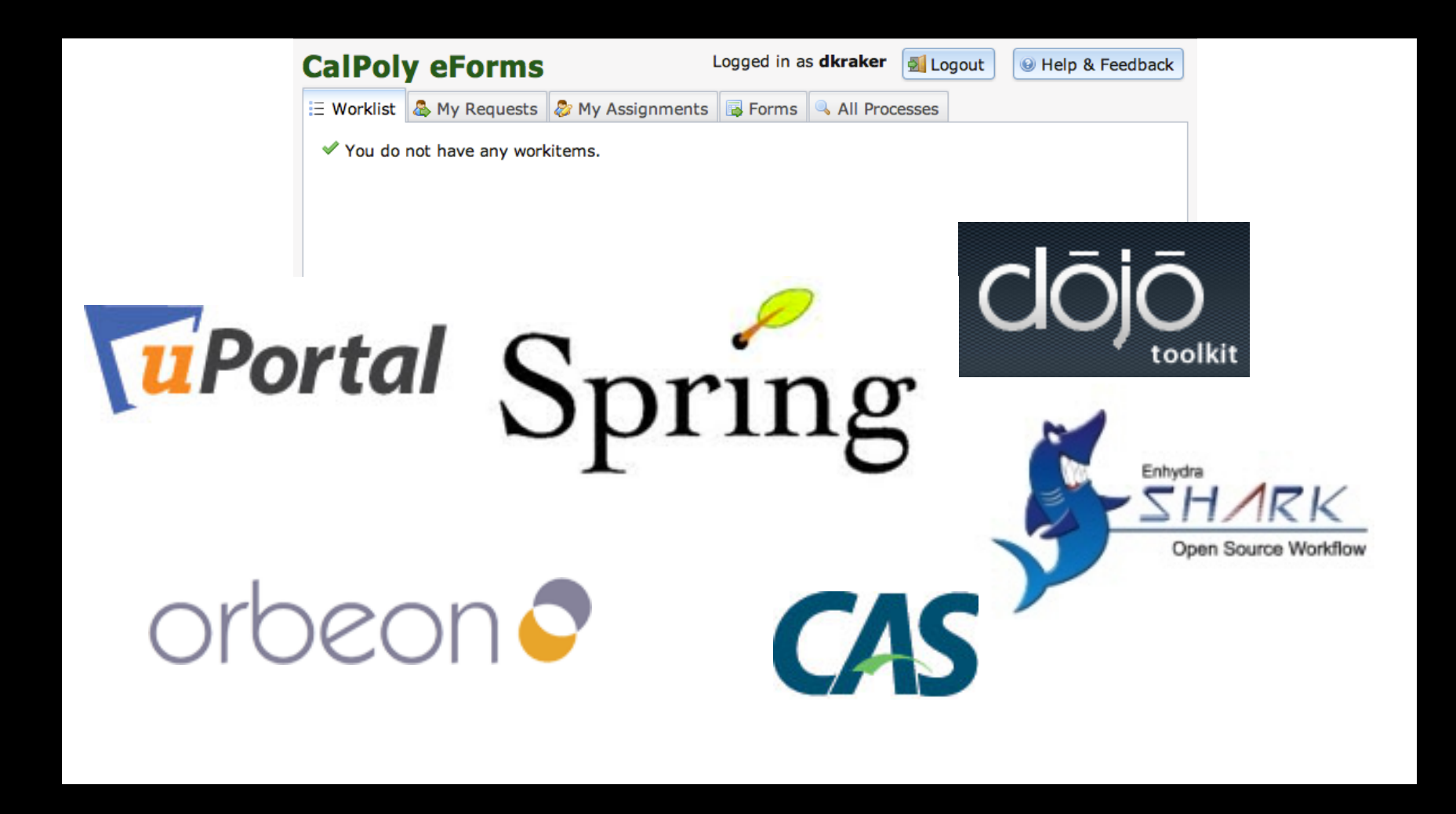

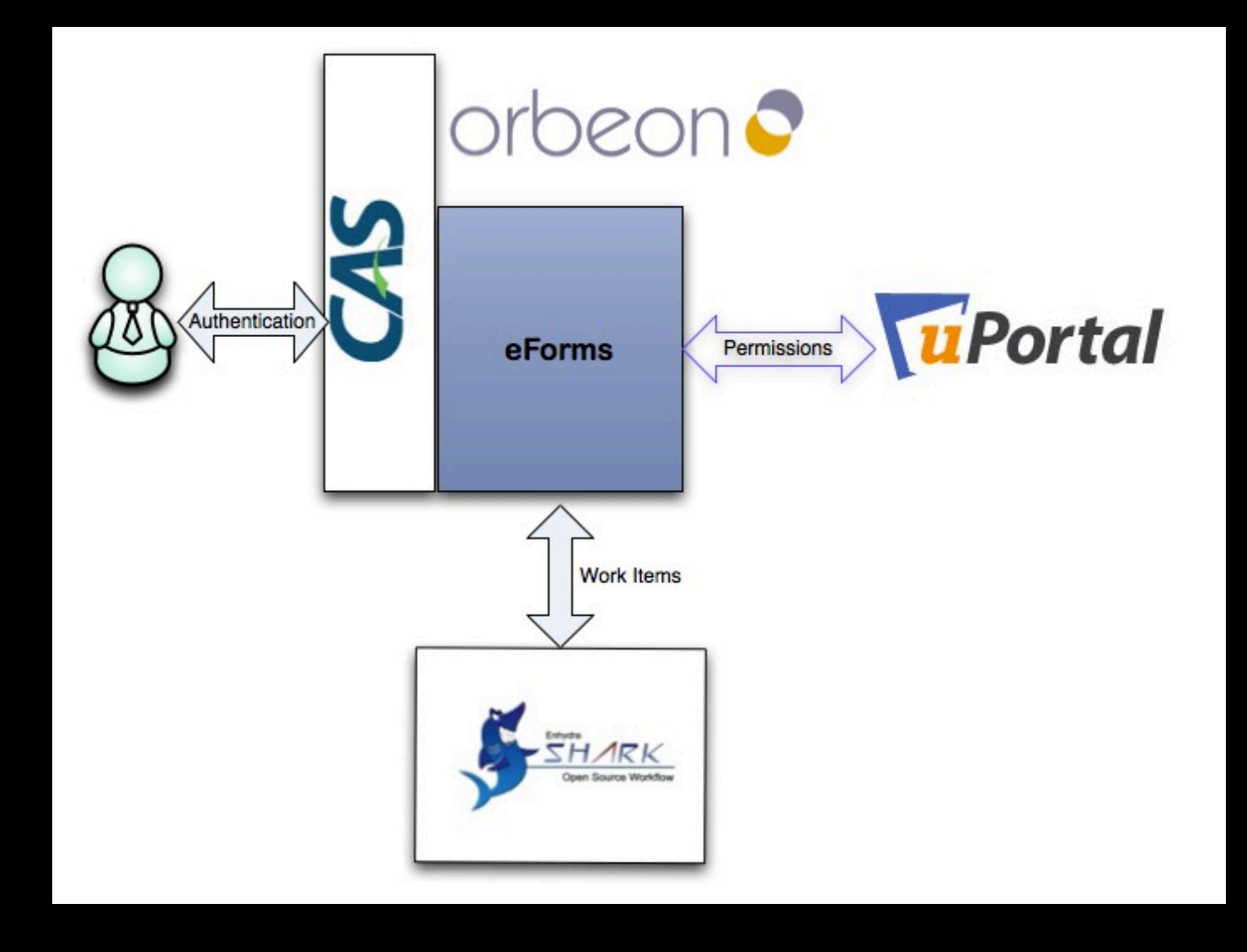

## **DEMO**

- Building workflow
- Building forms
- Email templates
- Deploy
- Create workflow
- Route
- Report

## Architecture

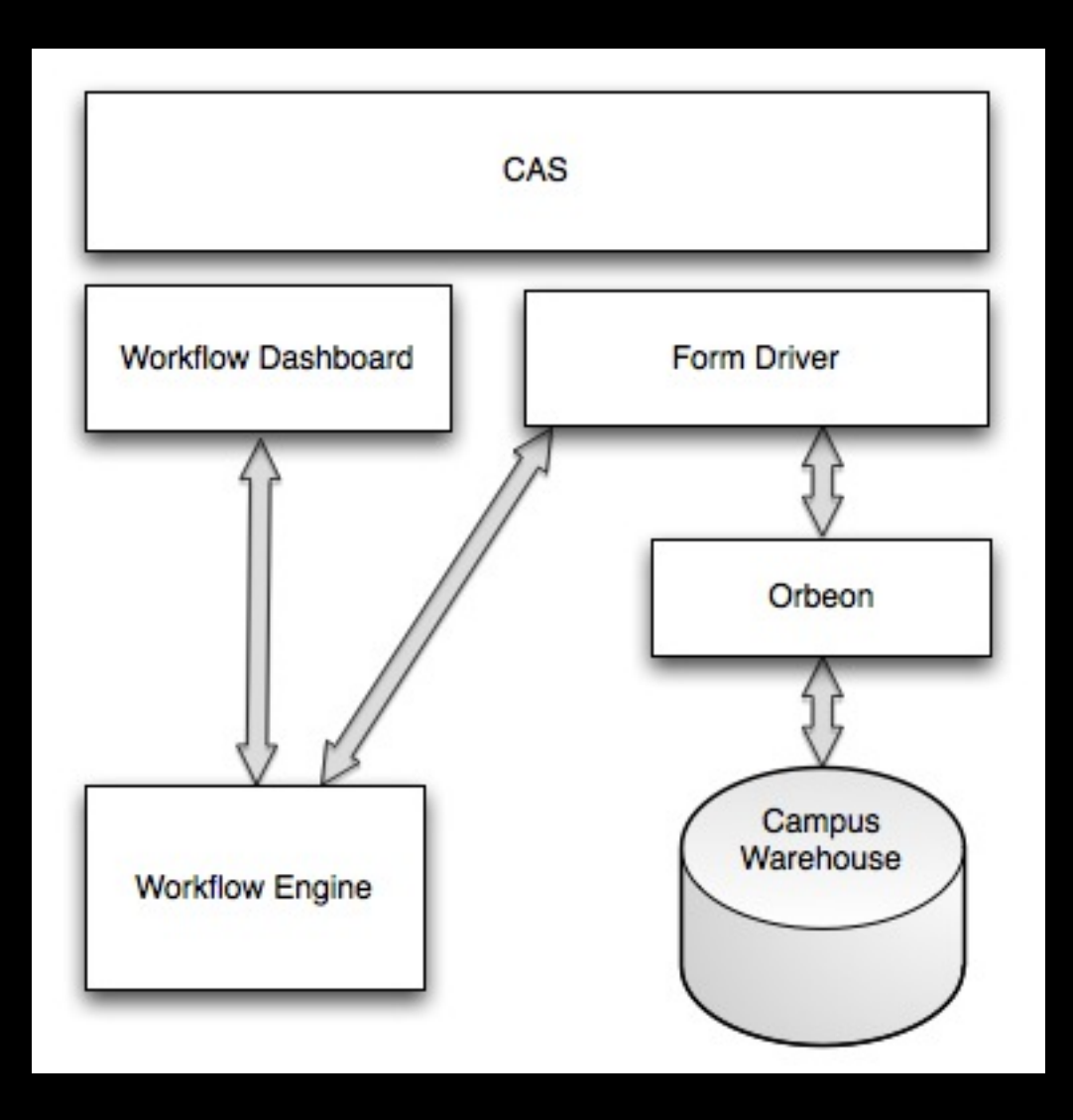

### **New Form**

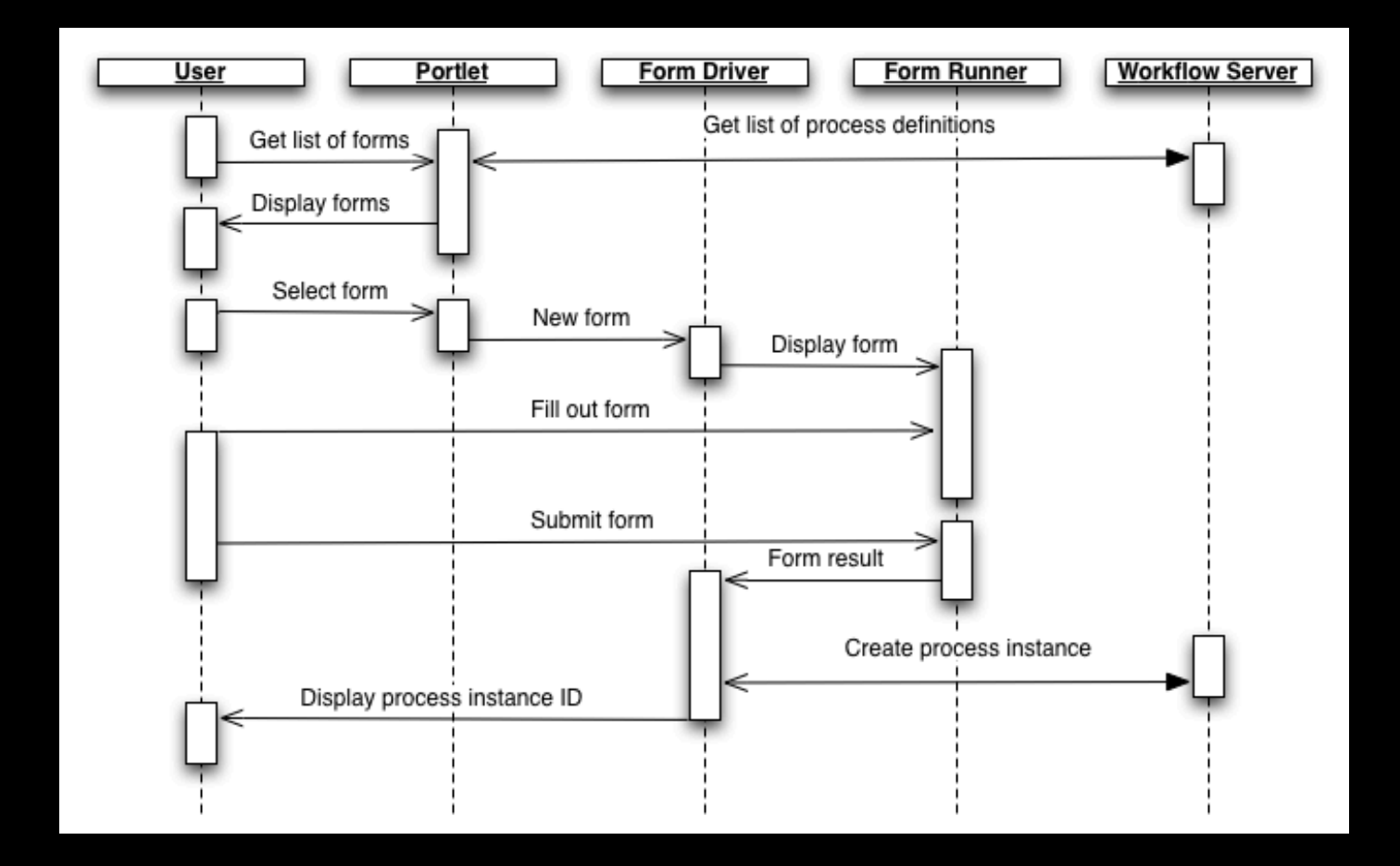

# Performing Activity

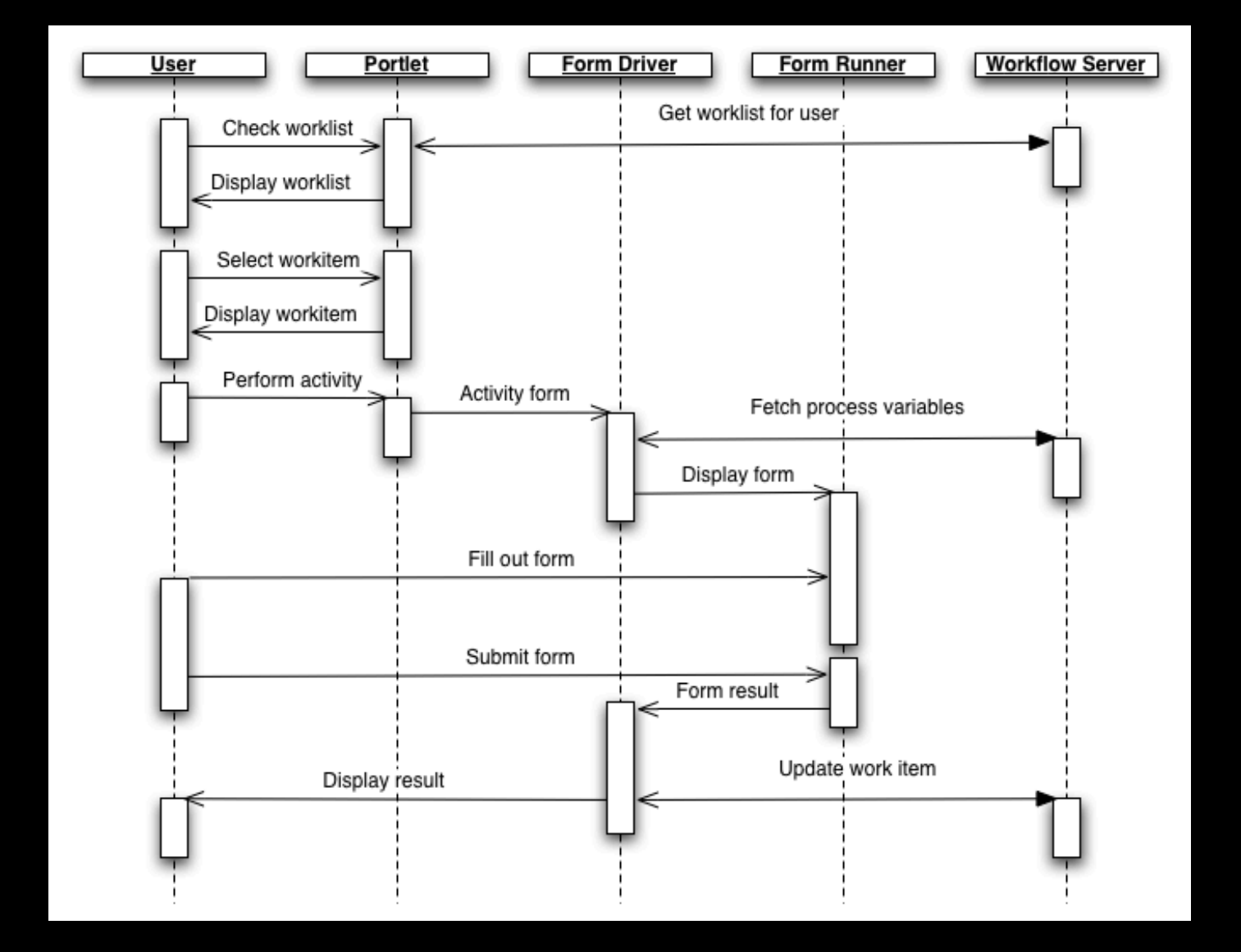

## How we built it

## Don't swim with Sharks

- Shark native SOAP API
	- $-$  dependencies on Shark jars
	- $-$  not transactionally safe
		- each SOAP call is a transaction, problematic for multiple API calls

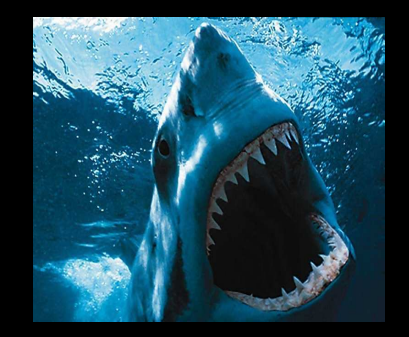

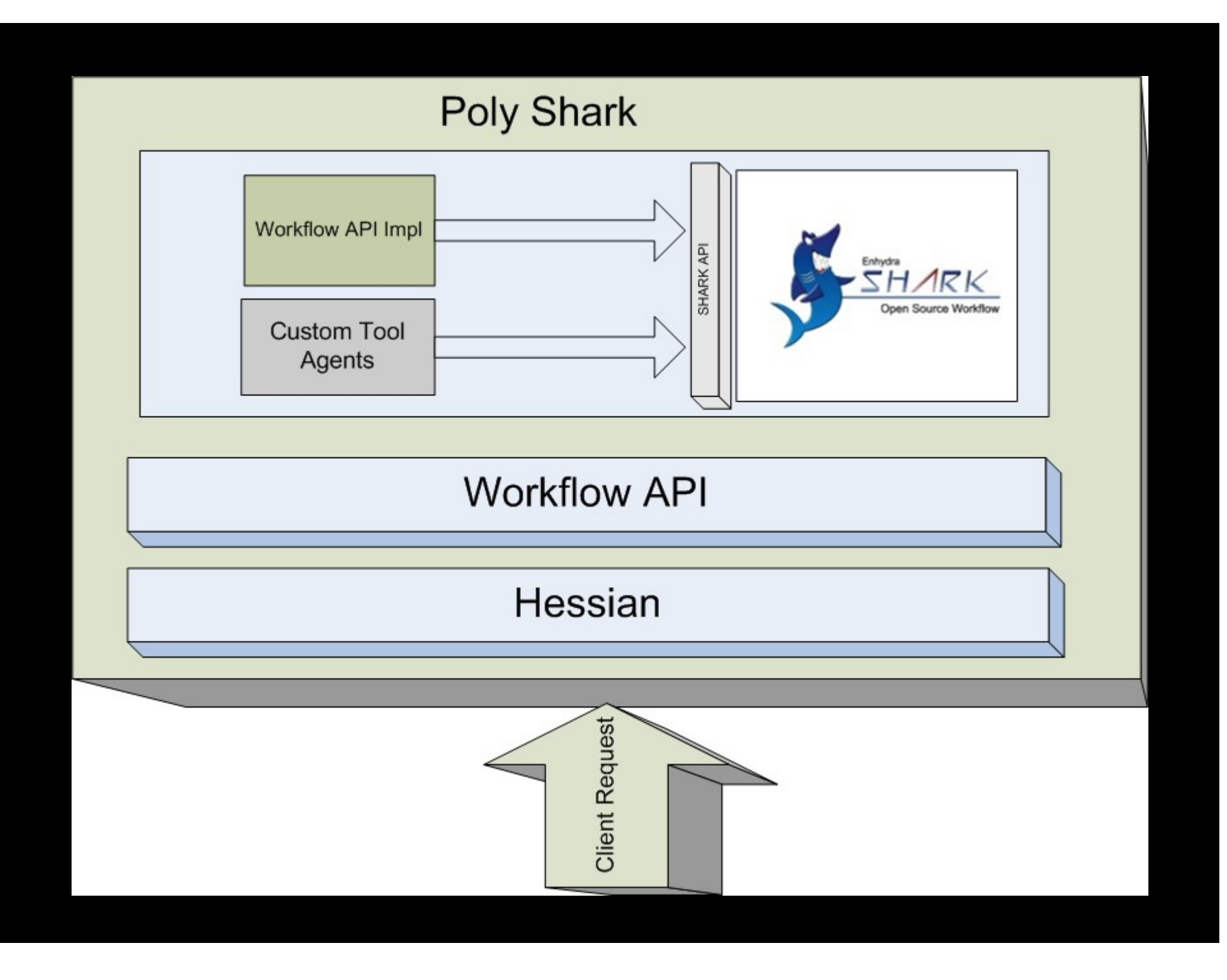

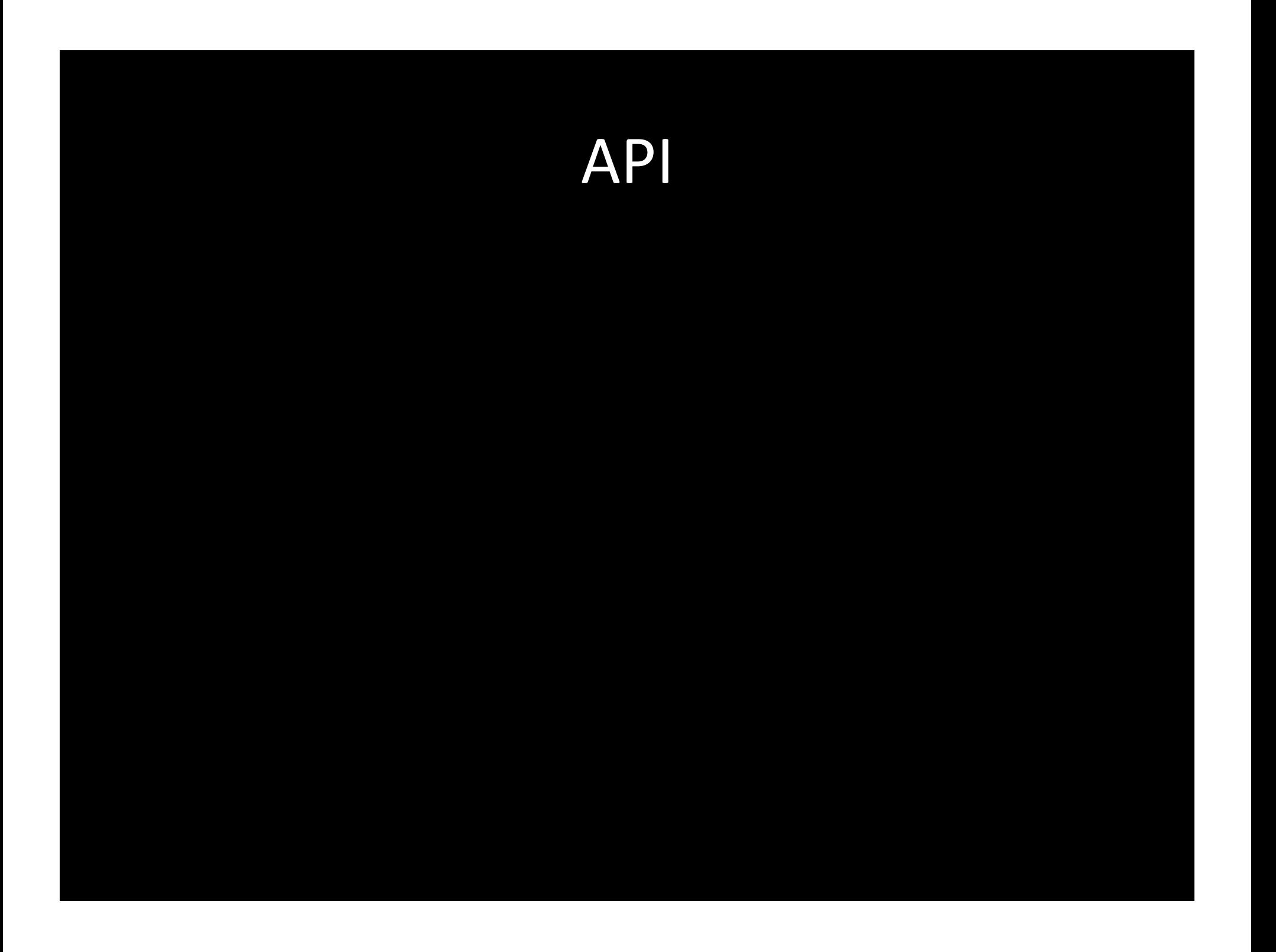

#### **ProcessInstance**

 **public** String getProcessId();

**public** String getId();

**public** String getName();

**public** String getDescription();

**public** ProcessInstanceState getState();

**public int** getPriority();

**public** String getRequester();

**public** List<ProcessVariable> getVariables();

**public** ProcessVariable getVariableByName(String name);

**public** Date getCreatedTime();

**public** Date getStartedTime();

**public** Date getFinishedTime();

**public** String getXFormsFile();

#### **ProcessVariable**

**public** String getName();

**public** String getDescription();

**public** ProcessVariableType getType();

**public** Object getValue();

 **public boolean** isReadOnly();

#### ProcessInstanceState

 **public boolean** isOpen() {  **public boolean** isClosed() {

## Security

- Uses Groups and Permissions with uPortal
- Granular control
	- Create, view, edit, terminate, reassign
- Per work flow
- Remote API Security
	- Basic Authorization over SSL

### Advantages of PolyShark API

- No Shark dependencies within the portal
- Fewer jars to deploy, easier to manage
- Transactions made safe across activities
	- $-$  single work units
	- call multiple APIs as needed

### **Disadvantages**

- Need to constantly add functionality to the API that is already found in the Shark API
- Not as efficient as the Shark API

– doesn't support result filtering at the server

### How to use PolyShark

#### • Technical

- $-$  Define the process (process definition)
- Collect initial data (formal parameters)
- $-$  Manage the workflow
- Functionally
	- Review the process, improve the process
	- $-$  Understand reporting requirements

## Define the process

- XPDL describes the process design
	- $-$  Participants
	- $-$  Activities
	- $-$  Transitions
		- tie activities together
	- Applications (Tool agents)
		- Something the server does, send email, insert into db
- Creating a process always uses the latest version
	- effective dating on process definition

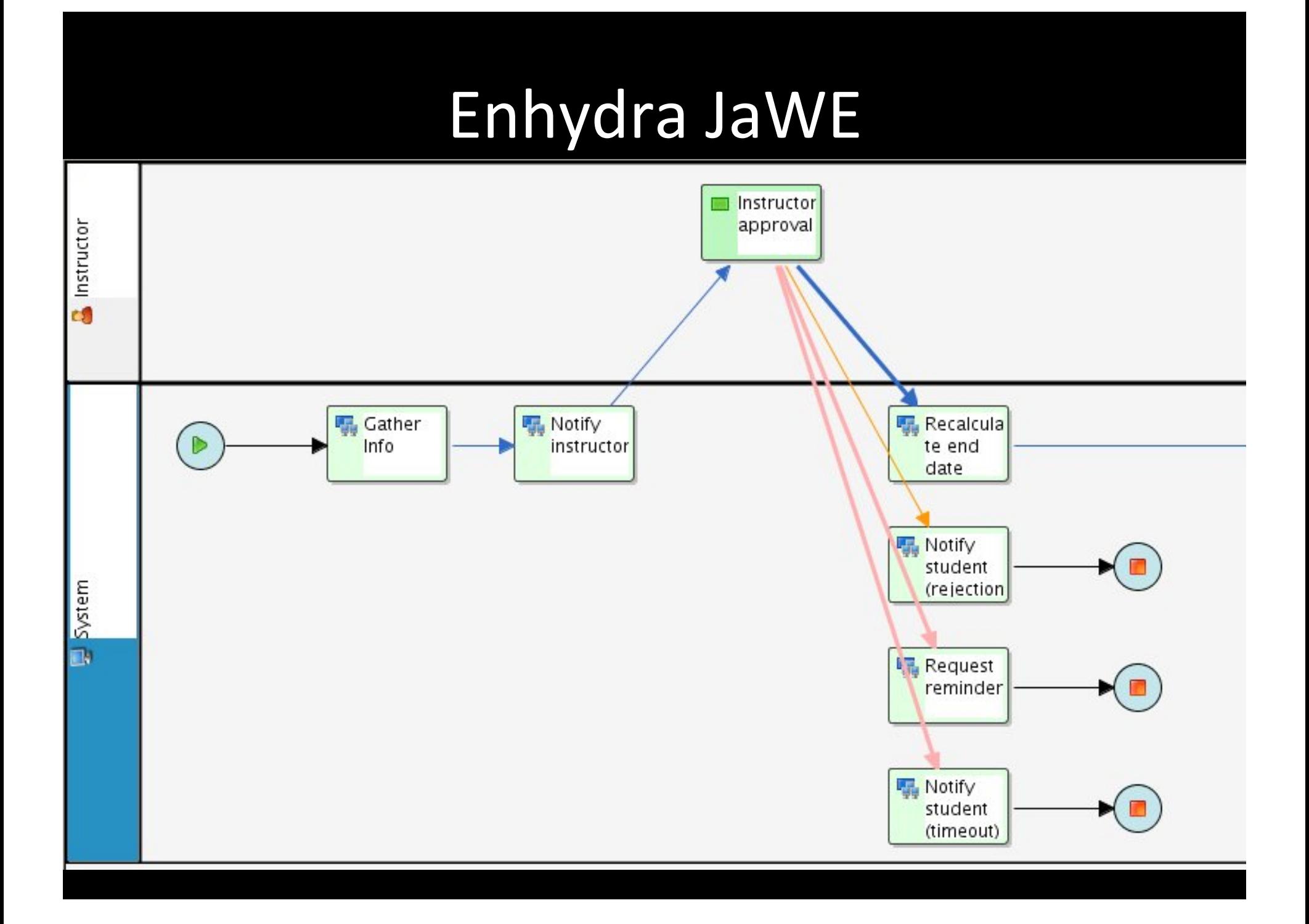

<?xml version="1.0" encoding="UTF-8" standalone="no"?><br><xpdl:Package xmlns:xpdl="http://www.wfmc.org/2002/XPDL1.0" xmlns="http://www.wfmc.org/2002/XPDL1.0" xmlns:xsi="http://www.w3.org/2001/XML <xpdl:PackageHeader><br><xpdl:XPDLVersion>1.0</xpdl:XPDLVersion> <xpdl:Vendor>Together</xpdl:Vendor> <xpdl:Created>2010-12-13 11:36:00</xpdl:Created> </xpdl:PackageHeader><br><xpdl:ConformanceClass GraphConformance="NON\_BLOCKED"/> <xpdl:Script Type="text/java"/><br><xpdl:Applications> <xpdl:Application Id="msg\_db"> <xpdl:FormalParameters> <xpdl:FormalParameter Id="key" Mode="IN"><br><xpdl:DataType> <xpdl:BasicType Type="STRING"/> </xpdl:DataType><br></xpdl:FormalParameter> <xpdl:FormalParameter Id="result" Mode="0UT"><br><xpdl:DataType> <xpdl:BasicType Type="STRING"/> </xpdl:DataType><br></xpdl:FormalParameter> </xpdl:FormalParameters> <xpdl:ExtendedAttributes><br><xpdl:ExtendedAttribute Name="ToolAgentClass" Value="edu.calpoly.shark.toolagent.MessageDatabaseToolAgent"/> </xpdl:ExtendedAttributes> </xpdl:Application><br><xpdl:Application Id="send\_email"> <xpdl:FormalParameters> <xpdl:FormalParameter Id="from\_addresses" Mode="IN"> <xpdl:DataType><br><xpdl:BasicType Type="STRING"/> </xpdl:DataType><br></xpdl:FormalParameter> <xpdl:FormalParameter Id="to\_addresses" Mode="IN"> <xpdl:DataType> </Deadline>

</xpdl:FormalParameter>

<xpdl:FormalParameter Id="subject" Mode="IN">

<xpdl:DataType>

### **GUI Forms tool**

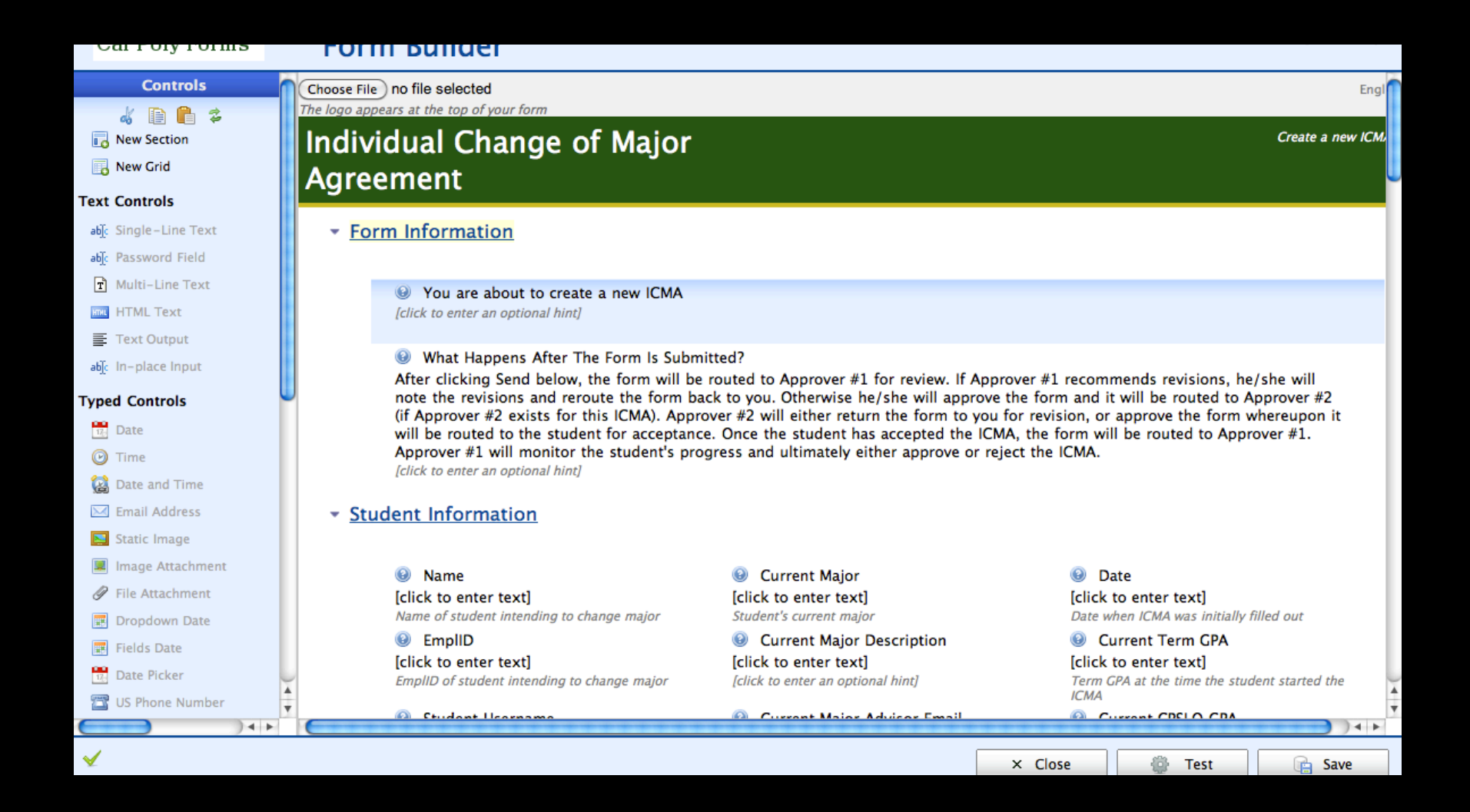

#### **Xforms based**

-xtorms:pina constraint="normalize-space()=" or (. >=0 ana .<=4.0)" ia="req\_course\_gpa\_tinal-pina </xforms:bind>

<xforms:bind\_id="approvals\_section-bind"\_name="approvals\_section"\_nodeset="approvals\_section">

<xforms:bind calculate="if(\$creator\_is\_advisor1 = 'true') then \$creator\_username else \$advisor1\_username" constraint=' <xforms:bind constraint="string-length(.) &lt;= 8 and (\$advisor1\_username != \$advisor2\_username)" id="advisor2\_usernam

<xforms:bind id="initial\_approval\_1-bind" name="initial\_approval\_1" nodeset="initial\_approval\_1" relevant="false()" ty <xforms:bind id="initial\_approval\_2-bind" name="initial\_approval\_2" nodeset="initial\_approval\_2" relevant="false()" ty

<xforms:bind id="student\_approval-bind" name="student\_approval" nodeset="student\_approval" relevant="false()" type="xt <xforms:bind\_id="advisor2\_dept-bind"\_name="advisor2\_dept"\_nodeset="advisor2\_dept"/>

<xforms:bind\_id="advisor1\_dept-bind"\_name="advisor1\_dept"\_nodeset="advisor1\_dept"/>

<xforms:bind constraint="\$advisor1\_username='' or . != ''" id="advisor1\_name-bind" name="advisor1\_name" nodeset="advis <xforms:bind constraint="\$advisor2\_username='' or . != ''" id="advisor2\_name-bind" name="advisor2\_name" nodeset="advis <xforms:bind id="creator\_is\_advisor1-bind" name="creator\_is\_advisor1" nodeset="creator\_is\_advisor1" readonly="false()'

 $\lt$ /xforms:bind>

<xforms:bind\_id="reaurements\_section-bind"\_name="reaurements\_section"\_nodeset="reaurements\_section">

<xforms:bind\_id="course\_work\_rea-bind"\_name="course\_work\_rea"\_nodeset="course\_work\_rea"\_type="xs:boolean"/> </xforms:bind>

<xforms:bind id="creator\_section-bind" name="creator\_section" nodeset="creator\_section" readonly="true()">

<xforms:bind\_id="creator\_username-bind"\_name="creator\_username"\_nodeset="creator\_username"/>

<xforms:bind id="creator\_phone-bind" name="creator\_phone" nodeset="creator\_phone"/>

<xforms:bind\_id="creator\_dept-bind"\_name="creator\_dept"\_nodeset="creator\_dept"/>

<xforms:bind id="creator\_name-bind" name="creator\_name" nodeset="creator\_name"/>

exforms:bind\_id="form\_information\_section-bind"\_name="form\_information\_section"\_nodeset="form\_information\_section"\_relevar>

#### Create Workflow

- Process required input
- Create process instance
	- Work flows are versioned
- Identifier for every process definition id
	- $-$  logical mapping of data elements

 map.put("student\_phone", runtimeData.getParameter ("studentPhoneNumber"));

 WorkflowEngine workflowEngine = WorkflowEngineFactory.getWorkflowEngine();

. . .

workflowEngine.createProcessInstance("dkraker", "DRC\_ALT\_TESTING", map);

## View my worklist

- Fetching / Manage work list
- Process instance management
- Remote web service API (Hessian)
	- $-$  get activity
	- $-$  get process creation date

```
 WorkflowEngine workflowEngine =
WorkflowEngineFactory.getWorkflowEngine();
```

```
processes = workflowEngine.getMyProcessInstances("dkraker"),
"DRC_ALT_TESTING");
```
**for** (ProcessInstance processInstance : processes) {

data.append(processInstance.getCreatedTime().getTime());

# eForms Application

- Worklist
	- $-$  Display pertinent activities and status
- My Requests
	- List of previous and current activites I've initiated
- My Processes
	- $-$  List of previous and current activities I was involved in
- Lookup Process
	- Simple interface to allow searching based on process variables or workflow attributes

# eForms Application

- Administration
	- Form editing entry point, workflow attributes

## Adminsitrative Login

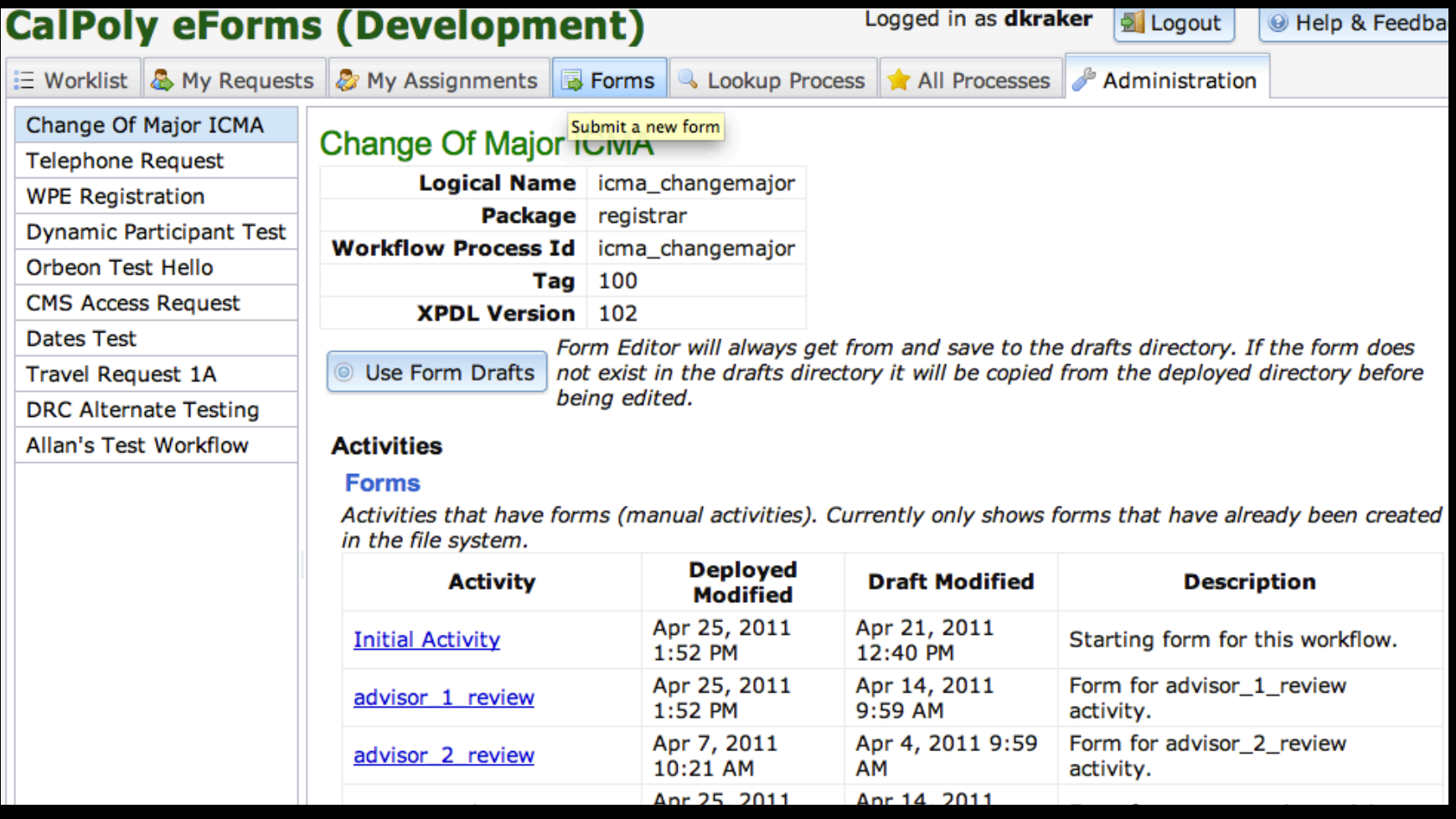

#### Cal Poly Forms

#### **Individual Change of Major Agreement**

- ▶ Form Information
- Student Information

**Name** Darren E. Kraker

**EmplID** 000018768

**Student Username** dkraker

**Current Major** 99UDCNDP **Current Major Description Undeclared** 

**Current Major Advisor Email** 

Current Catalog Year [Select...]

The starting year of the course catalog for the student's current major

#### **Date**

Tuesday May 24, 2011 10:46 a.m.

**Current Term GPA** 0.000

**Current CPSLO GPA** 2.889

Ð

**Current Higher Ed GPA** 2.994

#### - Target Major

[Select...]

**@** Target Major

**Target Major Description** F

#### **Proposed Catalog Year\***

[Select...] ņ Starting year of catalog for proposed major. \*Subject to eligibility. Final determination of eligibility made by Registrar's Office

#### - Requirements

#### © Course Work Required

Major into which the student intends to transfer

☑

Deselect if no courses are required in order for the student to change major

Course Requirements

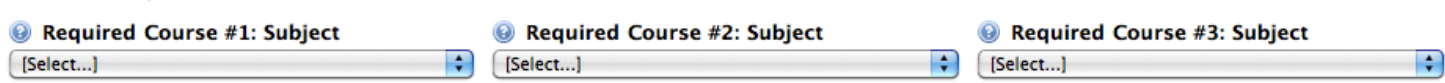

#### **Accessible Version**

Create a new ICMA

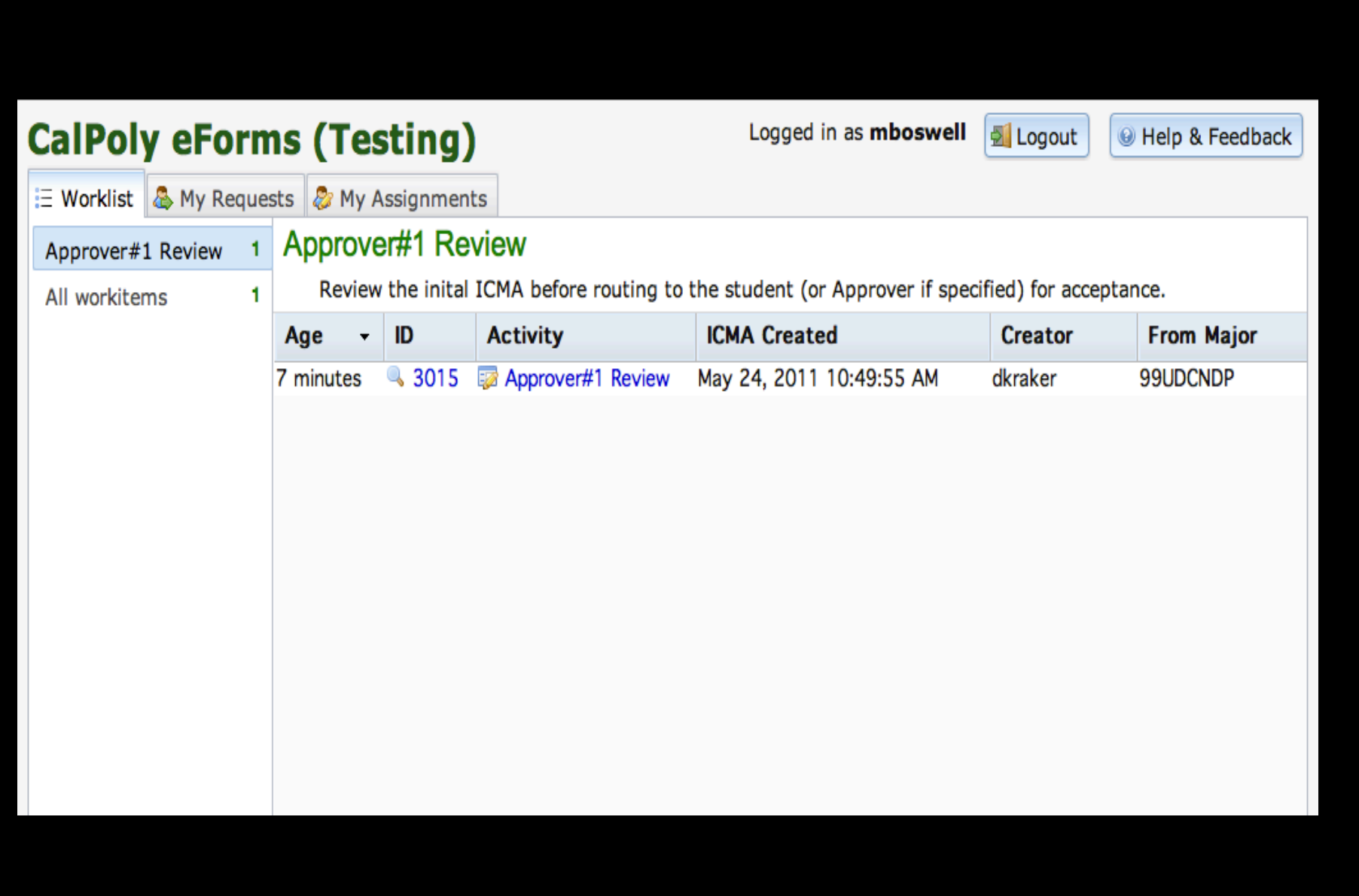

#### - Approvals

Change of Major Approver #1 **Change of Major Approver #1's** Change of Major Approver #1 **Change of Major Approver #1 Username Approval of ICMA Name Dept**  $\bigcirc$  Accept<br>  $\bigcirc$  Revise mboswell **Michael Boswell CAED-City & Regional Planning**  $\bigcirc$  Reject Accept: I approve the ICMA for this<br>student. Form will be forwarded to next approver; Revise: Return to sender for revision; Reject: ICMA not approved for this student. Approver #1's Requested Revision

Enter the recommended revision. Note: these comments will be visible on the form the student receives.

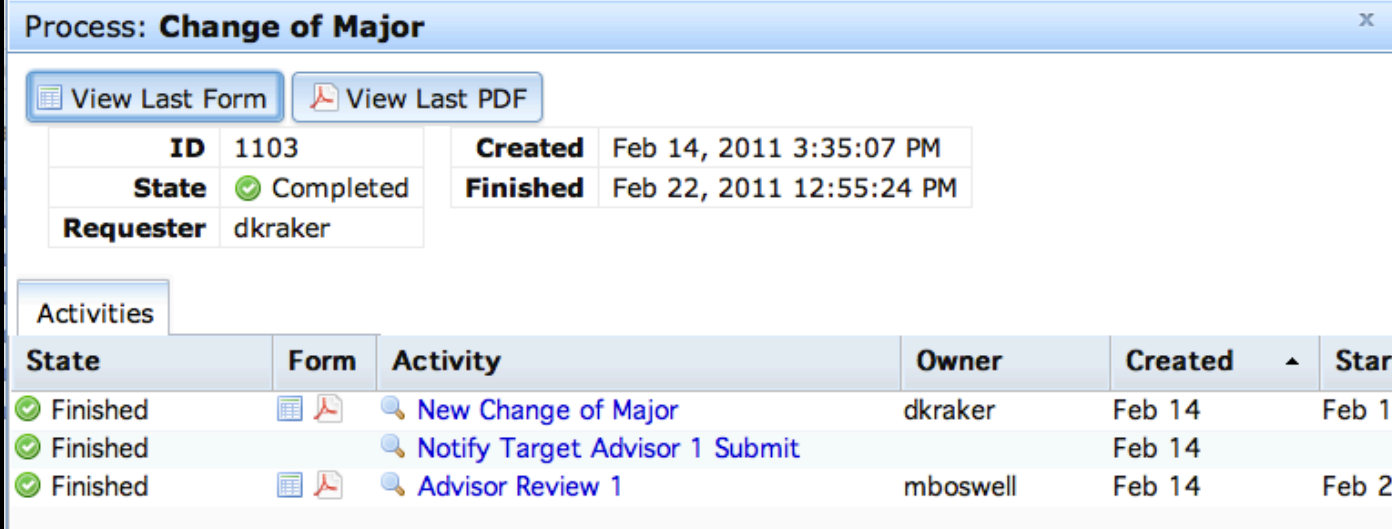

### Questions?

**Darren Kraker** dkraker@calpoly.edu

**Arlo White** awhite@calpoly.edu